## OPDRACHT 2 DISTRIBUTIONAL SIMILARITY TEAM ASSIGNMENT

1. Download the corpus (the first part of UkWAC, UKWAC-1.xml.sent) for measuring similarity and the list of word pairs. Training data is to be found in the file **discrimination train.tbl**, test data in **discrimination test.tbl**. Read the description on the free associations task from

http://wordspace.collocations.de/doku.php/data:esslli2008:correlation\_with\_free\_association\_norms,

section 1 (Discrimination) from *Data sets and Tasks*.

2. Define the context (using lemma and the  $\pm 2$  tokens,  $\pm 3$  tokens around the words taken from input data) and extract frequency data. Note that UKWAC-1.xml.sent contains sentences with lingustic information:

word\tPoStag\tlemma

To extract only lemmas, one can use a perl one-liner like

```
perl -pe 's/\t\star\S+\t\t\S+\t( \S+\t) / $1 / q' UKWAC-1.xml.sent |
perl -pe 's/\langle\langle\rangle/*_s\rangle//q' > UKWAC-1.xml.sent.lemma
```
- 3. Implement the following similarity measures: cosine and Dice, and then the PMI association measure and frequency alone to build a co-occurrence matrix.
- 4. Run these implementations on the pairs from **discrimination\_train.tbl** and, separately, on **discrimination\_test.tbl**.
- 5. Find thresholds for all three classes (FIRST, HAPAX, RANDOM) on the training set either using exhaustive search or, alternatively, a linear classifier from WEKA (http://www.cs.waikato.ac.nz/ml/weka/).
- 6. Use the thresholds found in the previous step to classify test data from discrimination test.tbl. Write down accuracy, precision, recall and F-score per class and for all three classes.
- 7. Analyze the results. Which measure leads to the best performance?

For an extra point:

- 1. Vary the length of the context does it affect the results?
- 2. Experiment with a cut-off parameter  $(>1, >5)$ . How does it affect the final performance?
- 3. Compare your results against those by Wandmacher et al. http://ikw.uni-osnabrueck.de/~eovchinn/ papers/ESSLLI'08\_WOA\_final.pdf.
- 4. Experiment with additional information found in the UkWAC (e.g., filtering information in contexts based on the PoS data).

Tips:

1. To extract lemmata, run (double-check if the first line in the script corresponds to where sh can be found on your computer, which sh - if the folder is different, edit the first line):

chmod +x test\_lemma.sh ./test\_lemma.sh yourcorpus

the output will be stored in a file yourcorpus.lemma

2. To extract tokens in the window of  $\pm 2$  around the word **day** you may use the following pipeline of commands (on Unix-like systems, from the command line):

chmod +x test.sh ./test.sh yourcorpus.lemma

the output will be stored in a file day.freq.

3. An example of measuring cosine similarity between cat and dog (one of the measures that has to be implemented) on frequency counts:

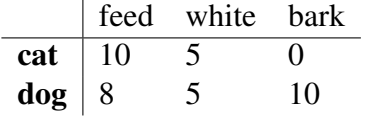

$$
cosine(cat, dog) = \frac{10 * 8 + 5 * 5 + 0 * 10}{\sqrt{10^2 + 5^2 + 0^2}\sqrt{8^2 + 5^2 + 10^2}}
$$
\n(1)